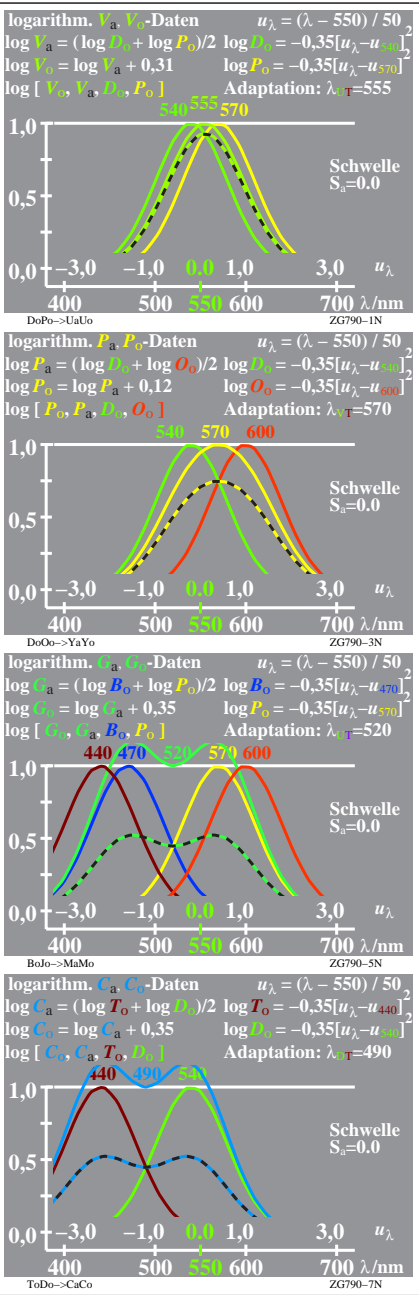

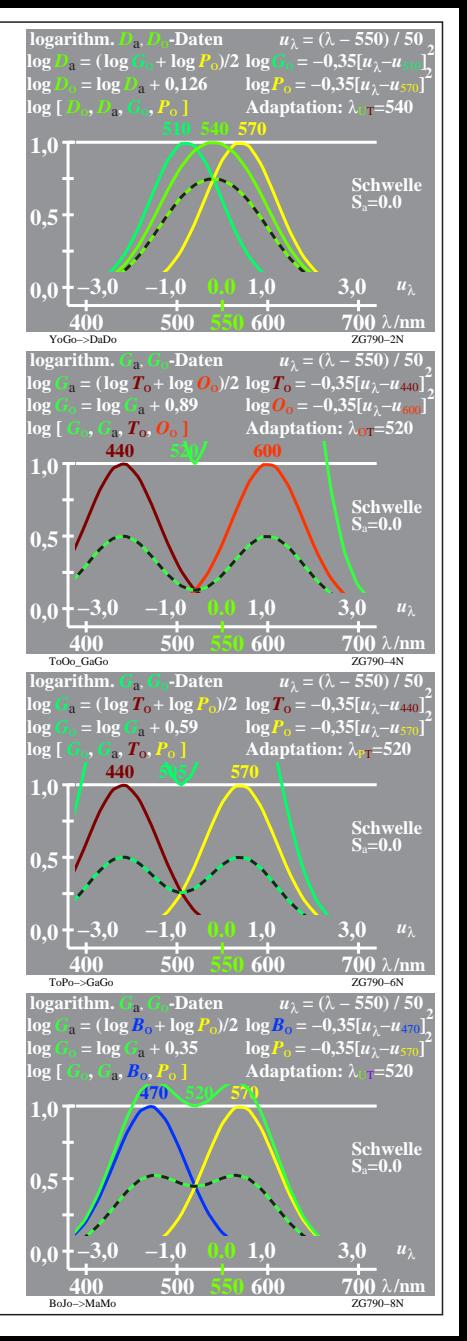

ZG790−7R, 1